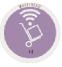

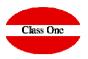

# 5.1. Diches Master File.5.2. Recalculate Dishes Cost.5.3. See Dish Record.

December 2.019

#### 5.1. Dishes Master File

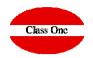

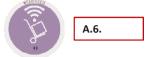

A.5.

A.2.

As it is the most complete, we are going to use the usability of Warehouse where you will find the possibility of making Technical Cards (Recipes/Combined)

|             |                           | Main menu / Kitch | en Recipes - Comb | ined / Dishes |            | Jser: adminc1 🛛 🖉 |
|-------------|---------------------------|-------------------|-------------------|---------------|------------|-------------------|
| 0           |                           | +                 | 2 🗙 🖻             | 2 2           |            | 2 🚔 🚔 🖨           |
| i: insert / | m: Edit / d, supr: delete |                   |                   |               |            |                   |
| Code 🔺      | Description               | Sale price 1      | Sale price 2      | Sale price 3  | Cost price | Group             |
| 0000        | preuba plato              | 0.40              | 0.00              | 0.00          | 0.00       | 01 - MENUS        |
| 0002        | Prueba para lista 2       | 2.00              | 2.00              | 2.00          | 14.60      | 01 - MENUS        |
| 0101        | TIERNEY ADULTO            | 16.00             | 16.00             | 16.00         | 0.00       | 01 - MENUS        |
| 0102        | TIERNEY NIÑO              | 8.00              | 8.00              | 8.00          | 0.00       | 01 - MENUS        |
| 0103        | BBQ PERSONAL              | 20.00             | 20.00             | 20.00         | 0.00       | 01 - MENUS        |
| 0104        | CANAPE                    | 5.00              | 5.00              | 5.00          | 0.00       | 01 - MENUS        |
| 0105        | MENU GOLF GROUP           | 30.00             | 0.00              | 0.00          | 0.00       | 01 - MENUS        |
| 0106        | MENU KENDALL              | 45.00             | 45.00             | 45.00         | 0.00       | 01 - MENUS        |
| 0107        | MENU 3 OPCIONES           | 30.00             | 30.00             | 30.00         | 0.00       | 01 - MENUS        |
| 0108        | MENU ESTELA               | 40.00             | 40.00             | 40.00         | 0.00       | 01 - MENUS        |
| 0109        | MENU NIÑO                 | 13.00             | 13.00             | 13.00         | 0.00       | 01 - MENUS        |
| 0110        | EXTRA VARIOS              | 5.00              | 5.00              | 5.00          | 0.00       | 01 - MENUS        |
| 0111        | MENU ADULTO               | 31.50             | 31.50             | 31.50         | 0.00       | 01 - MENUS        |
| 0112        | MENU BBQ ADULTO           | 16.00             | 16.00             | 16.00         | 0.00       | 01 - MENUS        |
| 0113        | MENU BBQ NIÑO             | 8.00              | 8.00              | 8.00          | 0.00       | 01 - MENUS        |
| 0114        | MENU BEBIDAS              | 4.00              | 4.00              | 4.00          | 0.00       | 01 - MENUS        |
| 0201        | PATATAS FRITAS            | 3.50              | 3.50              | 3.50          | 0.00       | 02 - PRIMEROS     |
| 0202        | GAJOS PATATAS             | 4.60              | 4.60              | 4.60          | 0.00       | 02 - PRIMEROS     |
| 0203        | QUESADILLA                | 8.60              | 8.60              | 8.60          | 0.00       | 02 - PRIMEROS     |
| 0204        | CALAMARES FRITOS          | 6.60              | 6.60              | 6.60          | 0.00       | 02 - PRIMEROS     |
| 0205        | COCTEL PIÑA               | 7.75              | 7.75              | 7.75          | 0.00       | 02 - PRIMEROS     |
| 0206        | CRUJIENTE                 | 6.60              | 6.60              | 6.60          | 0.00       | 02 - PRIMEROS     |
| 0207        | ROLLITOS                  | 5.75              | 5.75              | 5.75          | 0.00       | 02 - PRIMEROS     |
| 0208        | SELEC.FRITOS LUNA         | 15.00             | 15.00             | 15.00         | 0.00       | 02 - PRIMEROS     |
| 0210        | CRUJIENTE                 | 7.50              | 7.50              | 7.50          | 0.00       | 02 - PRIMEROS     |
| 0211        | FISHCAKE ENTRANTE         | 7.50              | 7.50              | 7.50          | 0.00       | 02 - PRIMEROS     |

#### 5.1. Dishes Master File

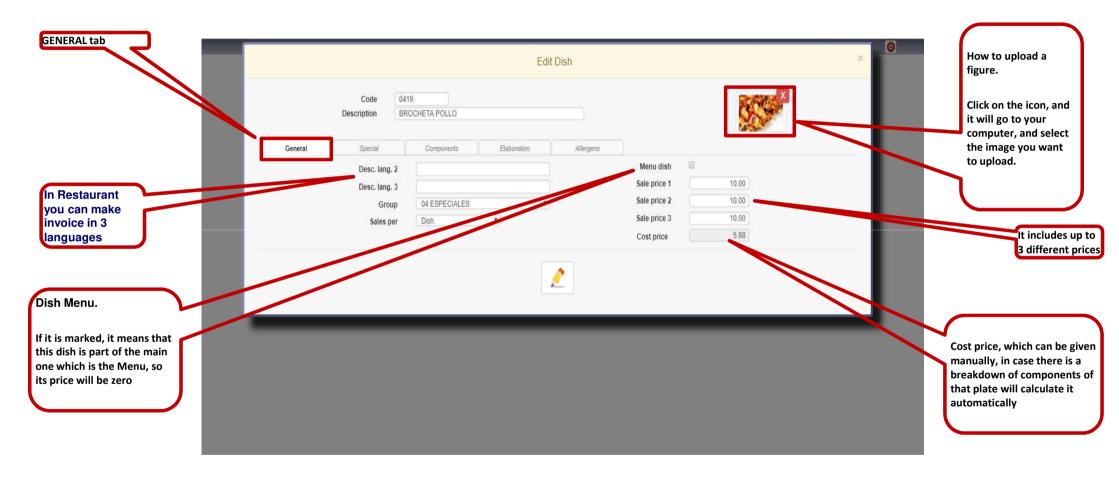

Class One

#### 5.1. Dishes Master File

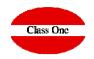

| SPECIAL tab                                                                                                    |                                                                                                    |
|----------------------------------------------------------------------------------------------------|----------------------------------------------------------------------------------------------------|
| Edit Dis                                                                                                    | ×                                                                                                    |
| Code 041<br>Description CCHETA POLLO                                                                                                    |                                                                                                    |
| General     Special     Components     Elaboration       Discount     Assessable     Image: Components     Image: Components       Ordered     Ordered     Ordered (Web)     Image: Components       BROCHETA POLLO     Long desc.     Image: Components     Image: Components       Brochetas de pollo con verduras y nuestra salsa picante     Image: Components     Image: Components | Rations: Number of rations when composed. The number of dishes for which the                                                                                                    |
| Discount: Whether or not applicable to this Article<br>Orderable: If you can order from the Restaurant's<br>internal Web Client<br>Valuable: If it can be valued from Web Client<br>Web orderable: If it can be ordered from Web<br>External Client<br>Short Description: For Web Client<br>Long Description: For Web Client                                                             | <ul> <li>Rations. Number of fations when composed. The fullible of dishes for which the recipe/technical sheet is to be made. For example, for a gazpacho you usually study the recipe for 100 people/rations.</li> <li>Compound Article: You can have articles that are part of others. A very simple example is the different sauces. In this case, a support article should be created so that it can be included in another technical file. You should create a family of articles called for example ZZA that is for Sauces and Complements, and the article codes are for example ZZA.0001, etc.</li> <li>When there are articles within a dish that are also diches, StarPL identifies them, calculates their costs, breaks down the components, etc.</li> </ul> |

#### 5.1. Dishes Master File

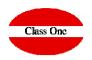

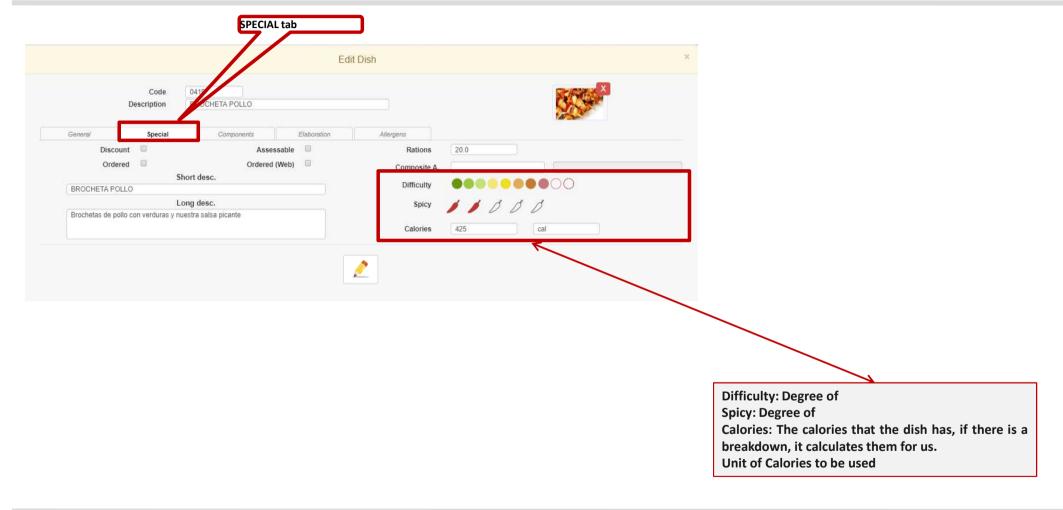

#### 5.1. Dishes Master File

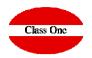

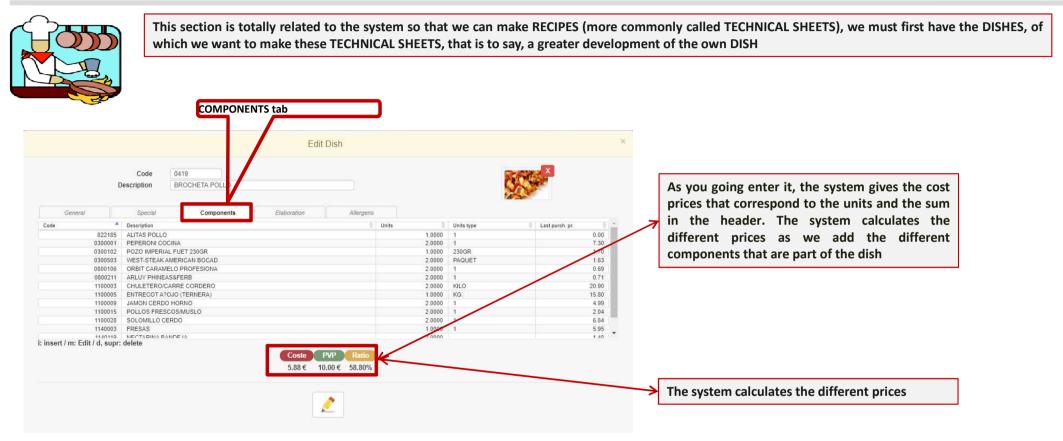

# 5.1. Dishes Master File

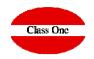

One of the questions that arises will be, do the costs of the dishes update every time an entry is made? The answer is no.

It is not common for cost prices to vary constantly, usually weekly, fortnightly, monthly, etc.

To make this readjustment we have the option 5.2.

which will perform the update at the time. Customers who want an almost online update will be able to go through this process as many times as they want, even several times a day.

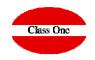

#### 5.1. Dishes Master File

|                         | Code           | 0419           |             |           | St.M  | X                                             |
|-------------------------|----------------|----------------|-------------|-----------|-------|-----------------------------------------------|
|                         | Description    | BROCHETA POLLO | <u> </u>    |           |       | 1997 - C. C. C. C. C. C. C. C. C. C. C. C. C. |
| General<br>Remar        | Special<br>rks | Components     | Elaboration | Allergens |       |                                               |
| Step Actio              |                |                |             |           |       |                                               |
|                         | on 🌵           | Description    |             |           | Photo |                                               |
|                         | on 🌵           | Description    |             |           | Photo |                                               |
|                         | on I I         | Description    |             |           | Photo |                                               |
|                         | on Ø           | Description    |             |           | Photo |                                               |
|                         | on 🌵           | Description    |             |           | Photo |                                               |
|                         | on             | Description    |             |           | Photo |                                               |
|                         | on 🏺           | Description    |             |           | Photo |                                               |
|                         | on 🗣           | Description    |             |           | Photo |                                               |
|                         | on 🔷           | Description    |             |           | Photo |                                               |
|                         | on 🧳           | Description    |             | aa (      | Photo |                                               |
|                         | on 🔮           | Description    |             | <b></b>   | Photo |                                               |
|                         |                | Description    |             | <b></b>   | Photo |                                               |
|                         |                | Description    |             | ma (      | Photo |                                               |
|                         |                | Description    |             | ma (      | Photo |                                               |
|                         |                | Description    |             |           | Photo |                                               |
| nsert / m: Edit / d, su |                | Description    |             |           | Photo |                                               |

It consists of some literal ones to which photos of the different phases of the elaboration of a Dish are added.

# 5.1. Dishes Master File

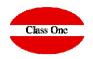

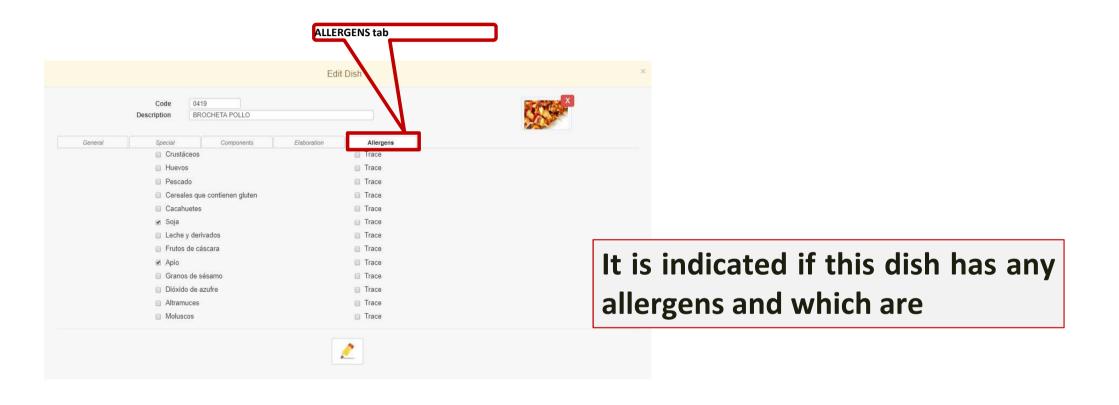

#### 5.1. Dishes Master File

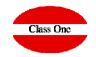

In case we are in a warehouse, we can Export or Import Dishes to the different Restaurants that are related to this warehouse. This option is very useful when we have a Corporate Warehouse.

| pollo          |                        | · .                  | 2 🗙 🗷                | 2 2          |              | 2 👜 🖮 🛤         |  |
|----------------|------------------------|----------------------|----------------------|--------------|--------------|-----------------|--|
| i: insert / m: | Edit / d, supr: delete | Sale price 1         | Sale price 2         | Sale price 3 | Cost price 6 | Group           |  |
| 0305           |                        | Sale price 1<br>7.00 | Sale price 2<br>7.00 | Sale price 3 |              | 03 - ENSALADAS  |  |
| 0306           |                        | 11.50                | 11.50                | 11.50        | 0.00         |                 |  |
|                | PECHUGA POLLO          | 14.00                | 14.00                | 14.00        |              | 04 - ESPECIALES |  |
| 0405           | WOK POLLO              | 11.50                | 11.50                | 11.50        | 0.00         | 04 - ESPECIALES |  |
| 0419           | BROCHETA POLLO         | 10.00                | 10.00                | 10.00        | 5.88         | 04 - ESPECIALES |  |
| 0504           | WRAP POLLO             | 0.00                 | 0.00                 | 0.00         | 0.00         | 05 - SNACKS     |  |

We will select below to which restaurants we want to export. In this example we have only one Restaurant

|                                                                                                    |         | Main menu / Master Files / Dishes master file |                      | User: adminc1 🔚                                                                                                    | 0 |
|----------------------------------------------------------------------------------------------------|---------|-----------------------------------------------|----------------------|----------------------------------------------------------------------------------------------------|---|
| poio                                                                                                    |         | Export dishes                                 | ×                    | <u> </u>                                                                                                    |   |
| Code         Description           0305         ENS CESAR POLLO PEO           0306         ENS CESAR POLLO ODE           0402         PECHUGA POLLO           0405         WOK POLLO           0419         BROCHETA POLLO | Ø Oasis | Reservamamimesa                               | 00<br>00<br>00<br>58 | Group         0         03 - ENSALADAS           00         03 - ENSALADAS         0           00         04 - ESPECIALES         0           04 - ESPECIALES         0         04 - ESPECIALES |   |
| 0504 VIRAP POLLO                                                                                                    |         | 0.00 0.00                                     | 0.00                 | 0 05-SNACKS                                                                                                    |   |
|                                                                                                    |         |                                               |                      |                                                                                                    |   |
|                                                                                                    |         |                                               |                      |                                                                                                    |   |
|                                                                                                    |         |                                               |                      |                                                                                                    |   |
|                                                                                                    |         |                                               |                      |                                                                                                    |   |
|                                                                                                    |         |                                               |                      |                                                                                                    |   |

Previamente se deben de seleccionar los platos que deseamos exportar

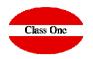

#### 5.2. Recalculate Dishes Cost.

| <br>Main menu / Kit          | then Recipes - Combined / Recalculate dishes cost           | User: adminc1 🛛 🚆              | ٥                   |                     |                   |
|------------------------------|-------------------------------------------------------------|--------------------------------|---------------------|---------------------|-------------------|
| This option recalculates the | e costs of the dishes according to the currer the articles. | nt costs of                    |                     |                     |                   |
| l                            | C Recalculate dishes cost                                   |                                |                     |                     |                   |
| On                           | ce all the recalculations have been c                       | ompleted, this indic           | cates that the oper | ration has been car | ried out correctl |
|                              | Main menu / Kitchen Recipes - Com                           | bined / Recalculate dishes cos | t User: adminc1     | <b>=</b> 0          |                   |
|                              | This option recalculates the costs of the di<br>the artic   |                                | urrent costs of     |                     |                   |
|                              | Successful or                                               | peration                       |                     |                     |                   |
|                              |                                                             | dishes cost                    |                     |                     |                   |

#### 5.3. See Dish Record.

Q

From

From

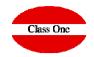

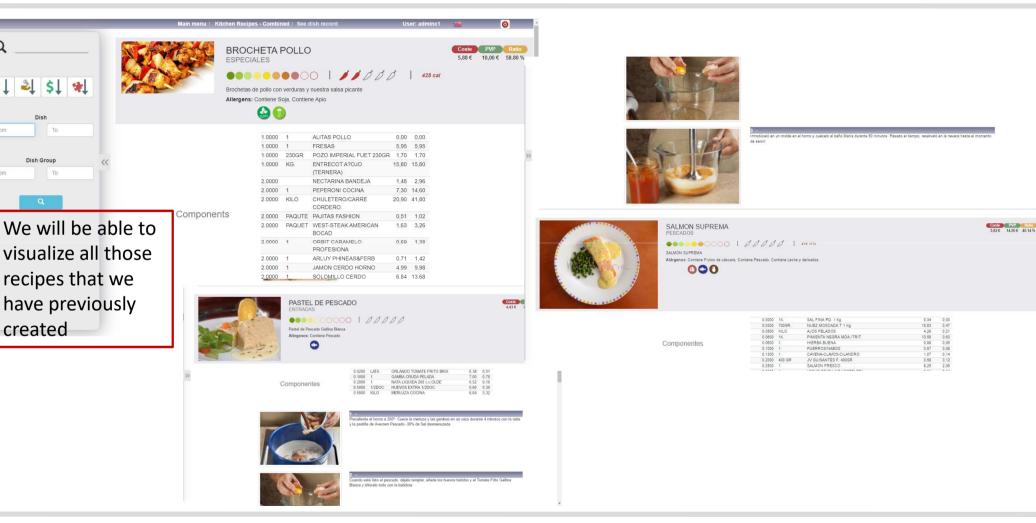